# *Letter To The Editor:*

#### **Dear Editor:**

Over the last few weeks I have noted with concern the ratings of the Scugog Municipal Councillor report cards published in OCN. Personally, I'm not in favour of these report cards as there is no transparency about who submits comments. However, due to my concern I have decided to participate and include evidence where possible to support my ratings. I realize this may be too much information therefore I will just comment on the Mayor and Deputy Mayor in this email and send another email about my thoughts on Scugog's ward councillors.

(The only elected official missing from the report cards is Chair Henry. Is there a reason for that?)

Mayor Wotten - 1. Does not engage with the public through Open House Public meetings which would allow all residents the opportunity to engage with their representatives especially on issues that affect the community at large.

2. Does attend local special interest group functions such as the Rotary Club and some other community groups as seen pictured in the Standard newspaper.

3. Quality of Life improvement is curtailed due to the high property tax increases in Scugog.

4. From my recent communication with Mayor Wotten, the mayor did not demonstrate concern about the \$4,281,508 budget surpluses accrued over the last 5 years. See email exchange document below (I have copied and pasted my communication into one file for ease of reading and highlighted the Mayor's response in red).

5. Councillor McDougall's question to the township's auditor about the budget surplus for 2023 and the auditor's response can be heard at the 3:46:25 mark in the video below at the June 24, 2024 council meeting which is at odds with the mayor's response to me. From my perspective it is unfortunate that people who take on positions of authority that involves responsibility for the public purse need not have any business experience.

Currently, a proposed development by Avenu Properties Corp on wetlands north of Port Perry saw many residents attend the June 24, 2024 council meeting. A number of delegations were heard - all in opposition to the proposed development on the Lake Scugog wetlands. A draft drawing of the proposed development can be seen on the saveportperrywetlands.ca website.

At the same meeting, in the video below at 5:56:35, Mayor Wotten inappropriately berated members in the public gallery about comments made about her and her council which were out of context from what was being discussed at the time, and after Avenu Properties Corp gave a delegation to seek an MZO request from council. After some discussion, council voted and agreed to allow staff the time to view the developer's proposal and report back to council at the Planning & Community Affairs (PCA) committee on September 16, 2024. This meeting has been moved to the Scugog Arena (which can seat 400 people) due to public interest/pressure and concern about the potential loss of the wetlands. Also, in her commentary at the 5:56:35 mark the mayor struggled to articulate the sentiments about council acting in the best interest of the community. The best interests of council doesn't necessarily mean their intentions are correct, in my view. At the 6:14:28 mark, again, the mayor's statement about affordable/attainable housing was inappropriate. The proposed development by Avenu Properties Corp will be medium/high density but the question of affordability by the region's definition will not support the mayor's rhetoric about low income workers who are bussed into work from outside of Scugog. According to the mayor, Port Perry cannot attract doctors because there isn't the housing in the area for them nor elaborated about what doctors's expect in terms of housing in Scugog. Neither of her statements was relevant to the fact that the developer wants to build on the wetlands and the public are against it.. The mayor reminded the public that when she ran for council in 2010, part of her election platform was for affordable housing, which begs the question, why has it taken so long? There have been a number of housing developments throughout her 14 years on council without mention of affordability. Her desire for affordable housing conflicts with her support for above inflation property tax rises year on year.

I don't like being negative or talking badly; I have tried to figure out how to say this positively and passively, and it's not easy as am very disappointed, hurt, applauded, and mad with our transit system. I could have died or, even worse, been disabled for the

From my perspective, the mayor's inappropriate statements were nothing more than posturing to assert her position on the issue. In the developer's report the mayor is in favour of the high intensity Avenu properties Corp development on the Port Perry wetlands. Overall, in my view Mayor Wotten prefers the status quo and kowtows to the diktats from upper levels of government for political expediency, over the concerns residents of Scugog. My only positive - Mayor Wotten can conduct and run a meeting efficiently.

June 24, 2024 Council meeting video. Times for noted comments as follows, Councillor Mc Dougall, 3:46:25 Mayor Wotton, 5:56:35 Mayor Wotton, 6:14:28 Councillor Guido, 6:17:42 Councillor Guido, 6:20:24 pub-scugog.escribemeetings.com Earlier this year, a proposal by a telecommunications company to install 4 towers in the municipality near residential homes garnered the public's attention which saw three of the four towers lose the support of council.

The above examples are the first challenges the mayor has faced in this term of council.

**My rating for Mayor Wotten is D**, **Deputy Mayor Guido, ward 2.** On the same subject re; Avenu Properties Corp, at the 6:17:42 mark in the above video deputy Mayor Guido made comment about her home that was built in 1873 …. her statement was Inappropriate which suggested the residents' objections were more to do with the "not in my backyard" attitude rather than their concerns about the preservation of the wetlands and the integrity of Lake Scugog from the proposed high intensity development.

Furthermore, at the 6:20:24 mark Deputy Mayor Guido made a second inappropriate comment about the concerns of her own children who will not be able to afford a "2,000 sq ft or 5,000 sq ft or a 1000 sq ft home" if they return to Port Perry after they have finished their education (another ward councillor referenced his children's inability to afford a home in Scugog). In my view, it is inappropriate for a municipal leader to use their children as political leverage for posturing and expediency.

Councillor Guido does often ask good questions but usually votes in favour of the status quo eg; she demonstrated concern for young girls using the new concept of family friendly changing rooms in the new design for the local swimming pool but voted in favour of it later. The director of public works said that the Life guard will be positioned such that he/she will be able to observe the pool and changing room. However, if there was an incident in the changing room and in the pool at the same time, the lifeguard cannot deal with two situations at once. This concern wasn't raised. **My rating for Councillor Guido is C Regards Sharon Dodgson-Smith**

### **Dear Editor:**

My name is Jamie Middleton. On August 28th , I was on my way to work for my first day at this new job. I started my day off like a normal day: I got up, had my breakfast, and had my coffee.

While waiting for the 6 am route 900 bus at Altona and Kingston Rd in Pickering to head to work, a man came to the bus stop and said hi to me; I then started to feel nauseous, dizzy, and lightheaded. That's all I remember before blacking out and coming to with the bus stopping to let the man on. I remember the 900 bus just leaving, and I remember looking at the ground, seeing all the blood and vomit on the ground, trying to remember what had happened to me and what caused this to happen. After the bus left, I pushed myself to get up and sit back down on the retaining wall to sit back down which was a mistake as I blacked out again. This time, two good Samaritans saw me fall, and I remember coming again with them, asking me if I was ok and helping me clean up the blood again as my nose was smashed on the concrete twice and bleeding everywhere. Then there was a third good Samaritan, a special constable in Scarborough, who also stopped and stayed with me to make sure I went to the hospital as I was going home. The DRT customer service lady who spoke with me on the phone when I called while walking home from the bus stop after the hospital told me that it was not their responsibility as they had people sleeping in bus shelters. I then told her I would speak with a lawyer to see what could be done and hung up.

rest of my life from that second fall. If the bus driver just radioed to dispatch to call an ambulance, that second fall wouldn't have happened cause the paramedics would have been there by the time I got up. I am not giving up on this situation as I feel that this has happened to another citizen in the Durham Region and feel that the people who were inhumane with this will be exposed and held accountable. I have been in contact with city counsellors and have them standing behind me to hold these city servants responsible for the actions that were committed. I want to show the love of Jesus through this whole situation. I don't want to see the bus driver fired or laid off, I just want accountability, retribution, and compensation for all the trauma, stress and damage I have incurred from this.

**Jamie Micheal Arthur Middleton** 

# **NEWSPRINT VS ONLINE PUBLISHING**

While printing has risen to serve as a prominent form of communication with online publishing speeding quickly to meet the needs of the literate world, there are still, and will remain to be, significant differences between print and on-line publishing. Online and print publishing are significantly different.

## **What is the difference between online and print publishing?**

Online and print publishing are significantly different. Choosing what medium to publish in depends on such factors as your publishing goals, the amount of money you have to spend, and the kinds of resources that are available to you.

# **Are print newspapers better than online newspapers?**

Here are some of the major benefits and drawbacks of both print and online newspapers. Print newspaper pro: It's physical. The feeling of a warm newspaper right off the press is one of my favorite feelings, and the fact that a print newspaper can be physically held in your hands is a huge pro for print editions.

The other great thing about print newspaper is that the source is trustworthy and community know. Information in print is more reliable and accurate. Print copies also tend to be more beneficial to advertisers as it gets their product or service right in the hands of the consumer. News print also tends to have a lingering affect as newspaper are not normally read and erased or tossed. Newspaper on the average are seen by 2.5 people per household.

# **Difference between paid news print paper and free newspapers.**

Paid circulation newspapers is the most reliable and effective means of publishing. Paid for newspaper have a captive audience that look forward to getting their copy of the paper on a particular day of the week. Or in some cases daily. Paid circulation have proven through history to be the most effective vehicle for advertisers. Costs, depend on number of copies published and or market reaches. In newsprint you truly get what you paid for.

## **What is an online newspaper?**

An online newspaper (or electronic news or electronic news publication) is the online version of a newspaper, either as a stand-alone publication or as the online version of a printed periodical. Going online created more opportunities for newspapers, such as competing with broadcast journalism in presenting breaking news in a more timely manner.

Reputable newspaper have stayed away from offering free online newspaper. Instead, they ask for a subscription to read a version of the newspaper. Normally just news briefs. Online publication, has only taken off in the last 10 years. The reason. Cheap to produce. In general advertisers that rely on this type of media. Their ads never gets notices as most of the advertisers are filed in part of the web page offering the news.

In today's online climate. Information posted as trusted news outlets must be taken with a grain of salt. Sources are sketchy and reporting at time is skewed towards a political hidden agenda.

The other important thing about online only newspapers is that by their own admittance in not printing hard copy. These online newspaper can't generate a strong enough readership to justify the printing cost of hard copy.

# **Economic difference:**

In print newspaper only cost \$1.00/wk to \$3.00/wk. Online, newspaper need to be accessed through a computer or smart phone. Internet service needs to be in place. This, for many making it an impossible access as many are economically suffering.

# **Advertisers:**

Like they say. 'You get what you paid for.' Online, may be cheaper than in print copy. But you also get what you paid for. In newsprint it goes directly to your customers hands, then it is up to you to offer the right sale to attract them Rule of thumb for online advertiser. If the consumer can't get to your ad in 3 clicks. You lost the interest. In print advertising. Curiosity always has readers coming back. Online, once you closed that page it is gone for ever.

**THINK BEFORE YOU ADVERTISR ONLINE**

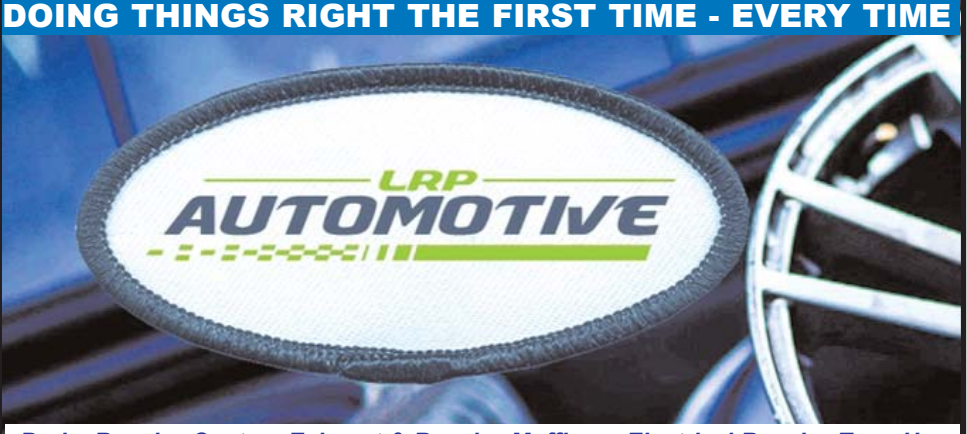

*Brake Repair - Custom Exhaust & Repair - Mufflers - Electrical Repair - Tune Ups Oil Changes - Rust Protection - A/C Service & Repair - Tires* **89 Richmond St. W. Oshawa - 905-725-7726**

# **THREE MALES ASSAULT A MALE AND FEMALE IN OSHAWA**

Police are looking for three male suspects after they assaulted another male and female in Oshawa. On Saturday, August 10, 2024, at approximately 2:55 a.m., members of Central East Division responded to an assault call in the area of Simcoe Street South and John Street East. Three males approached a group of individuals in an assaultive manner. A dispute occurred resulting in the three suspects physically assaulting a male and female. The suspects fled the area prior to police arrival.

The victims sustained serious injuries and were treated at the scene.

The first suspect is described as: male, White, 16-20 years-old, approximately 5'8" tall, with a slim build, and shoulder length brown hair. He was wearing a white T-shirt, and blue jeans.

The second suspect is described as: male, White, 16-20 years-old, approximately 5'10" tall, with a medium build, and shoulder length brown hair. He was wearing a black hooded sweater, and blue jeans. The third suspect is described as: male, White, 16-20 years-old, approximately 5'10" tall, with brown hair, and a slim build. He was wearing a red T-shirt, and black jeans. When visiting downtown Oshawa take extra care. The chance of encountering crime is high. Always use extra care and if in danger call police. Do not attempt to take matter in your own hands.